# Nginx v roli web serveru

Petr Krčmář

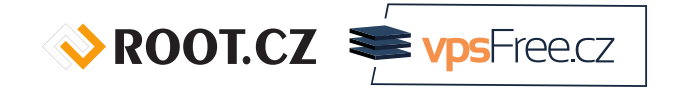

8. března 2015

**© 1** Uvedené dílo (s výjimkou obrázků) podléhá licenci Creative Commons Uveďte autora 3.0 Česko.

## Obsah přednášky

- **·** Co je to Nginx?
- Co všechno umí?
- o Proč ho nasazovat?
- Architektura Nginx
- Nasazení v praxi
- Řešení běžných situací (PHP, CGI)
- **·** Prostor na otázky

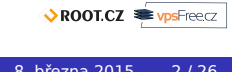

#### Logo Nginx

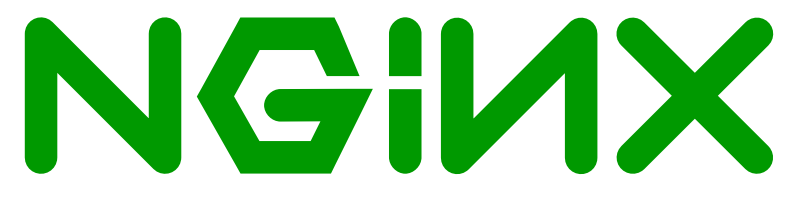

Obrázek: Logo Nginx

Petr Krčmář (Root.cz) Nginx v roli web serveru 8. března 2015 3/26

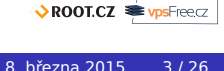

## Stručně z historie

- **o** Igor Sysoev
- vývoj od roku 2002
- první veřejná až 2004
- současná řada 1.6

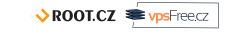

#### Proč Nginx vznikl?

- Sysoev napsal mod\_accel
- vadila nízká škálovatelnost Apache
- chtěl lepší, ale s podporou SSL, proxy, cache…
- šlo mu o výkon, škálovatelnost, paměťovou náročnost
- rozhodl se pro jednovláknový server
- původně jako doplněk pro statický obsah k Apache
- https://www.ruby-forum.com/topic/151853

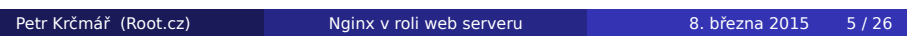

#### Co je to Nginx?

- asynchronní event-driven server
- (hlavně) web server (ale nejen)
- reverzní proxy pro HTTP/S (nejen)
- SMTP, POP3, IMAP, HTTP cache
- často nasazován jako reverzní proxy
	- pozor na IP spoofing na otevřený backend
	- X-Forwarded-For

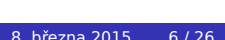

## Co všechno umí?

- podávat statické soubory
- podporuje SSL/TLS
- virtuální hosty
- přepisování URL
- **•** komprese
- **·** load ballancing
- FastCGI (na všechno ostatní)
- a další

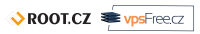

#### Event-driven?

- tradiční přístup: blokující fork pro každý požadavek
- velmi náročné na prostředky (paměť, přepínání kontextu)
- C10K (concurrently handling ten thousand connections)
- Nginx se neforkuje a je neblokující
- všechno vyřizují předem spuštěné workery
- malý (a předvídatelný) dopad na paměť
- server se neutaví ani při velkém provozu

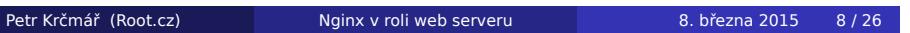

## Architektura Nginx

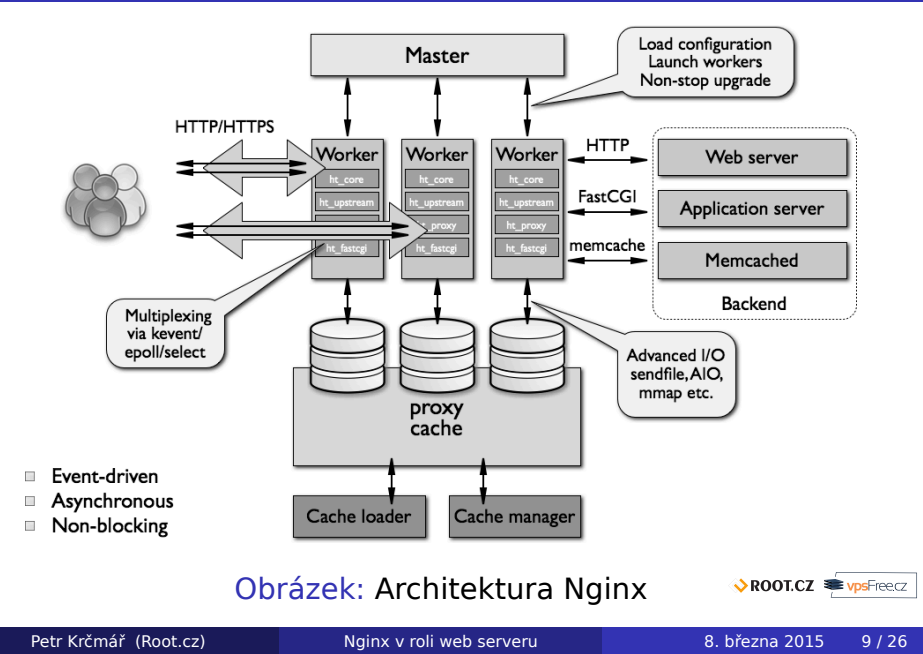

#### Zásadní vlastnosti

- nízká náročnost na prostředky
- 10K požadavků potřebuje 2,5 MB paměti
- umí zpracovat velké množství požadavků
- je odolný proti DDoS útokům (Slowloris)
- velmi volná licence (dvouklauzulová BSD)
- multiplatformní: Linux, BSD, Win, OS X, Solaris a další

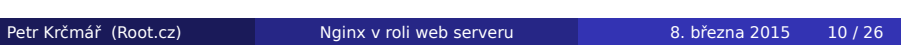

ROOT.CZ WPSFreecz

# Omezení (?)

- sám o sobě neumí PHP, CGI…
- neumí .htaccess

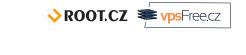

## Kdo ho nasadil

- **WordPress**
- **•** GitHub
- **•** Netflix
- **•** Dropbox
- Nokia
- Wikipedie
- **o** Seznam
- **•** Prima FTV

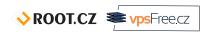

#### Rozšíření

- 14,7 % webů (Netcraft)
- 17,5 % na top 1M webů
- 25,9 % na top 100K webů
- 34,7 % na top 1K webů (W3Techs)
- velmi často ale jako reverzní proxy

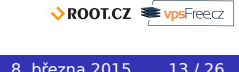

## Proč jsem ho nasadil já?

- nemám nic proti Apache
- experiment
- vyzkoušet něco jiného
- snaha dokázat, že to jde

*"Nginx je super jako reverzní proxy, ale na web server patří Apache. Všechny aplikace dneska čekají Apache."*

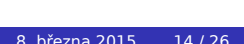

#### Nasazení v praxi

- Nginx je v distribucích
- má < 1 MB (jedna binárka)
- konfigurace v /etc/nginx/
- základní konfigurace v /etc/nginx/nginx.conf
- jednotlivé virtuály v /etc/nginx/sites-available/

# Základní konfigurace

#### /etc/nginx/nginx.conf

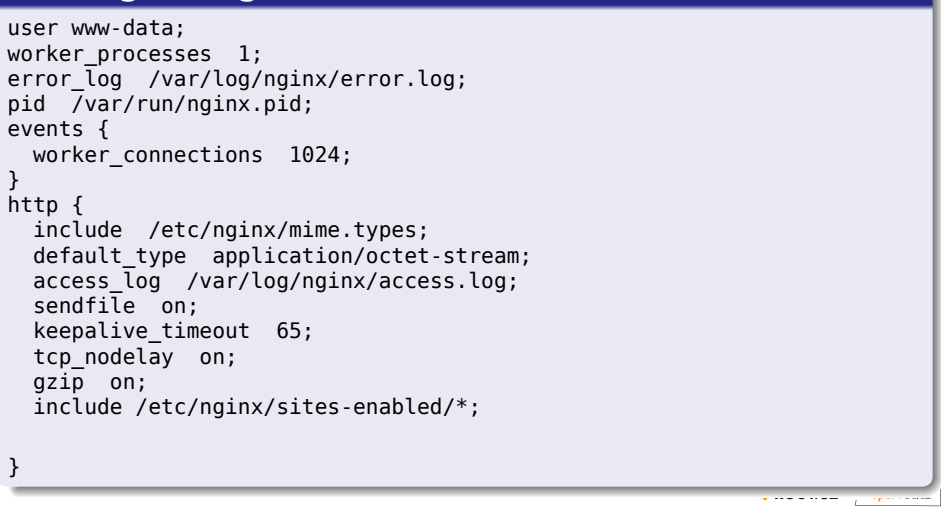

# Konfigurace virtuálu

#### /etc/nginx/sites-available/

server {

}

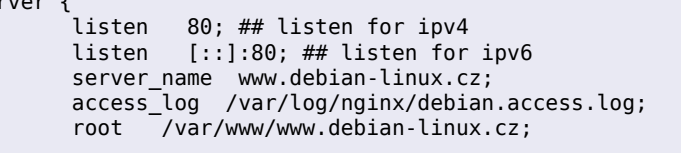

# Řešení běžných situací

- **•** rewrite bez www
- o PHP
- o CGI
- o SSL
- **·** reverzní proxy
- proč ne .htaccess

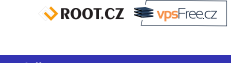

## rewrite bez www

#### vše na www

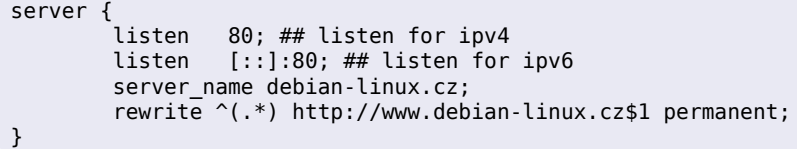

ROOT.CZ PrysFreecz

#### PHP (část s PHP-FPM)

- nainstalovat php5-fpm
- nadefinovat socket v /etc/php5/fpm/users.d/

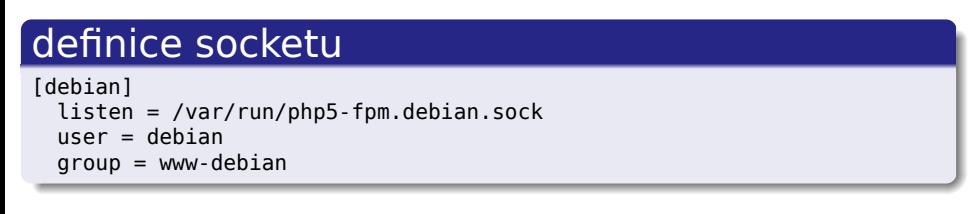

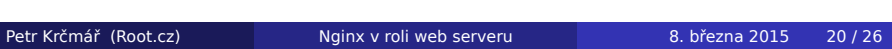

## PHP (část s Nginx)

#### konfigurace virt hosta

try\_files \$uri \$uri/ /index.php?q=\$uri&\$args; location  $\sim \ \backslash .$  php\$ { fastcgi\_pass unix:/var/run/php5-fpm.debian.sock; fastcgi\_index index.php; include fastcgi\_params; }

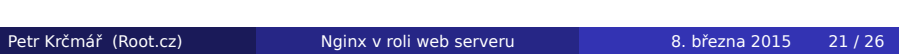

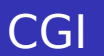

#### nainstalovat fcgiwrap

#### konfigurace virt hosta

location /cgi-bin { gzip off; root /var/www/skript.domena.cz; fastcgi\_pass unix:/var/run/fcgiwrap.socket; include fastcgi\_params; }

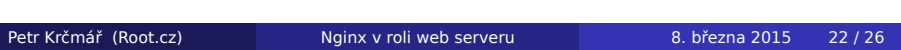

ROOT.CZ **WASPIERED** 

#### **SSL**

- umí SNI
- privátní klíč i certifikát zvlášť
- do sekce server přidat

#### konfigurace virt hosta

#### ssl on;

ssl\_certificate /etc/nginx/ssl/server.crt; ssl\_certificate\_key /etc/nginx/ssl/server.key;

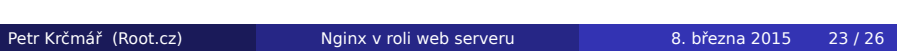

ROOT.CZ **WASPIERED** 

#### .htaccess

- "Pokud potřebujete .htaccess, děláte to špatně."
- specialita Apache, bohužel uživatelé jsou na ni zvyklí
- rozsypání konfigurace po celém disku
- velmi náročná na disk IO (rekurzivní procházení addr)
- potřebujeme vlastně .htaccess?
- konvertor: http://winginx.com/htaccess

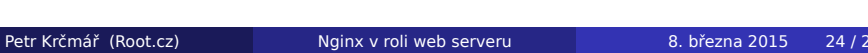

#### reverzní proxy

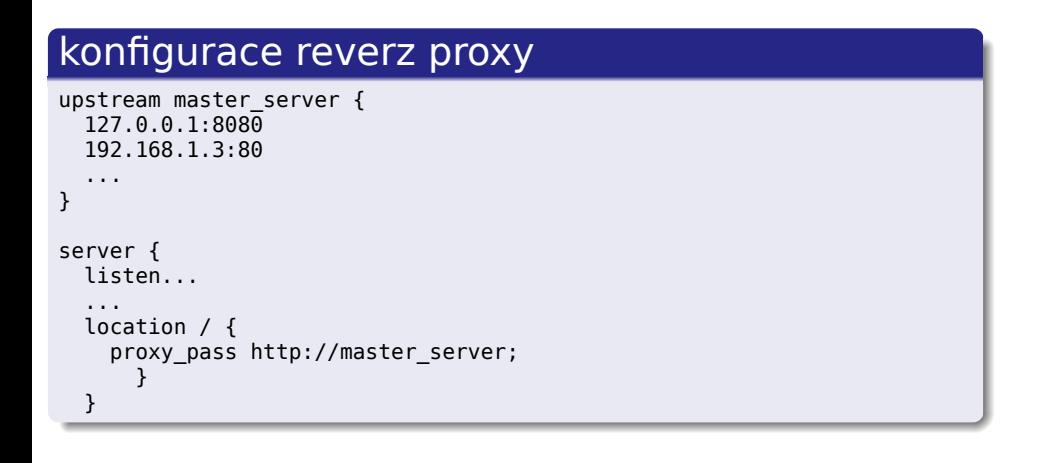

ROOT.CZ **WASPIERED** 

# Děkuji za pozornost

#### Otázky?

Petr Krčmář petr.krcmar@iinfo.cz

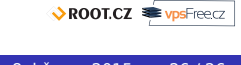